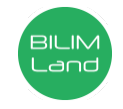

**Автор**: Михайлёва Татьяна Владимировна **Предмет**: Информационно-коммуникационные технологии/Информатика **Класс**: 5 класс **Раздел**: Информация и ее обработка **Тема**: Информация вокруг нас

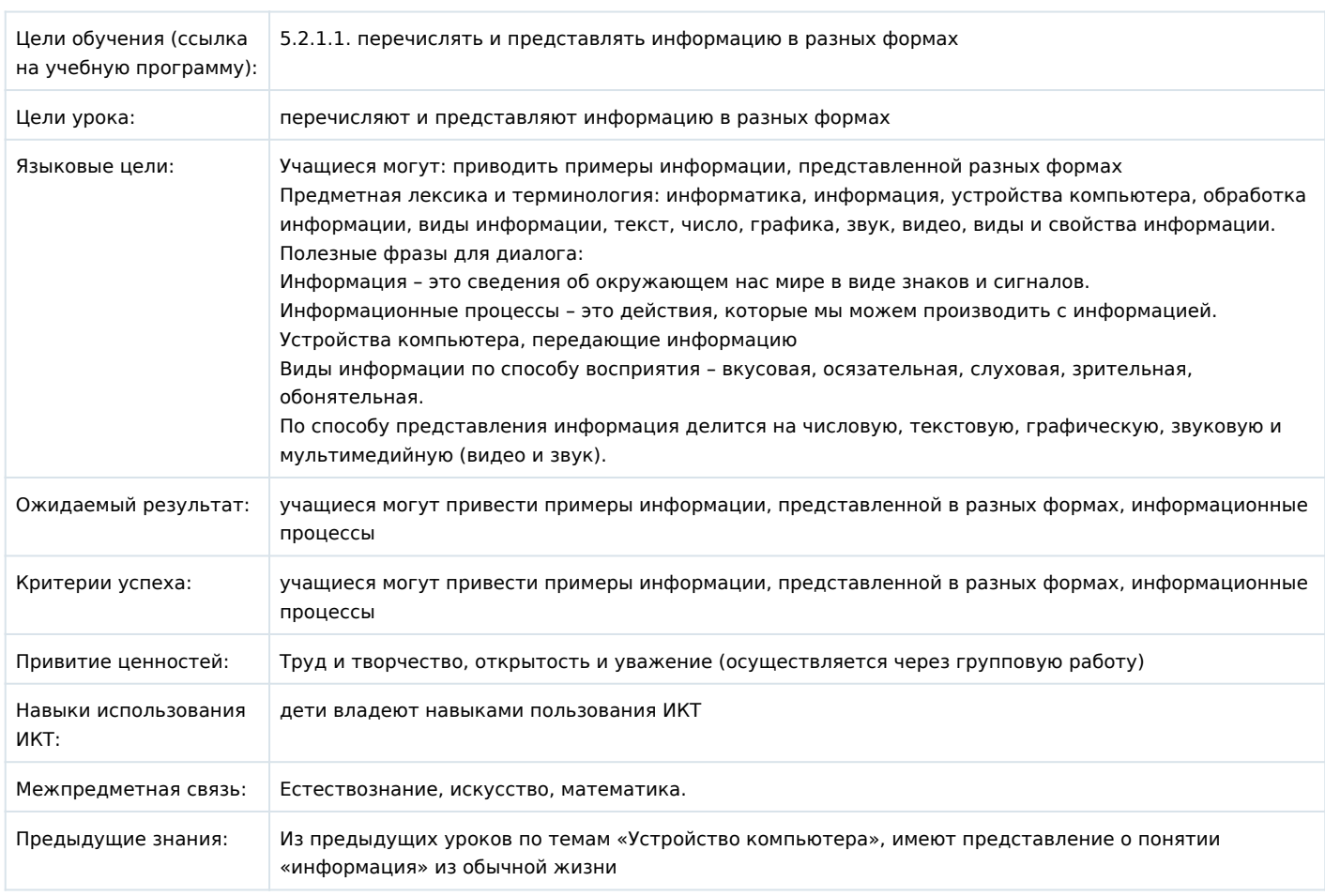

## **Ход урока**

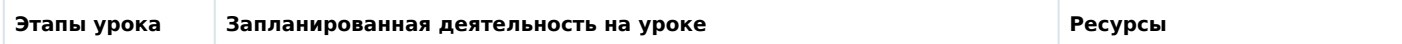

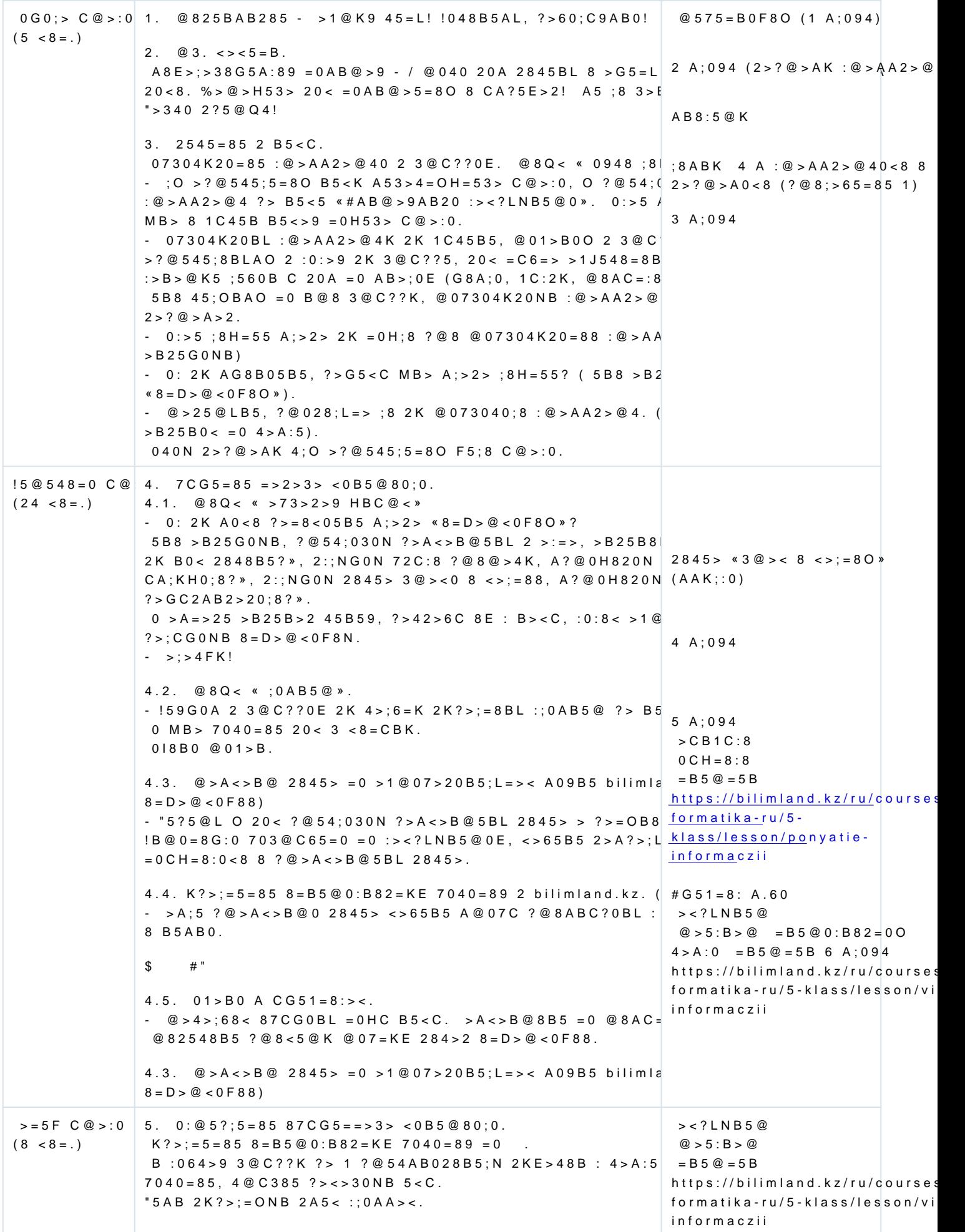

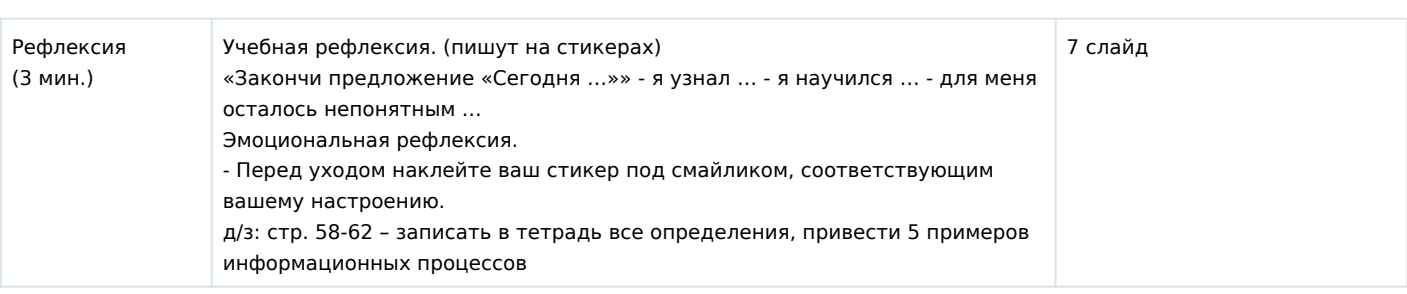